# **LOUILE 3.5 型 /2.5 型 SATA 対応内蔵用ハードディスク** セットアップガイド

LHD-WD\_3Y\_SG\_V01

この度は弊社製品をお買い上げいただきありがとうございます。

このセットアップガイドには、本製品の仕様や取り扱い方法について記載しておりますので、必ずお読みください。

ご注意 ハードディスクは、静電気や衝撃に大変デリケートな精密機器です。

# バックアップ(データの複製)のお願い

本製品の使用によって生じたお客様の保存データの消失、破損については、理由を問わず一切保証いたしかねます。 ウイルス、誤操作、落雷などの自然災害、盗難、経年劣化や不慮の事故等によるデータの消失に備え、必ず定期的に別のハードディ スクへバックアップ(データの複製)を行ってください。 別のハードディスクへ複製を作成しておくことでオリジナルデータを失ってもデータ消失による損害を低減することができます。

■制口仕様 □ハードディスク ※本製品は精密電子機器です。 輸送時には必ず付属の梱包材をご使用ください。 ■パッケージには以下のものが含まれています。 ●各種ソフトウェアのダウンロードに必要です。 シリアルナンバーシールは剥がさないでください。 製品保証を受けられなくなります。

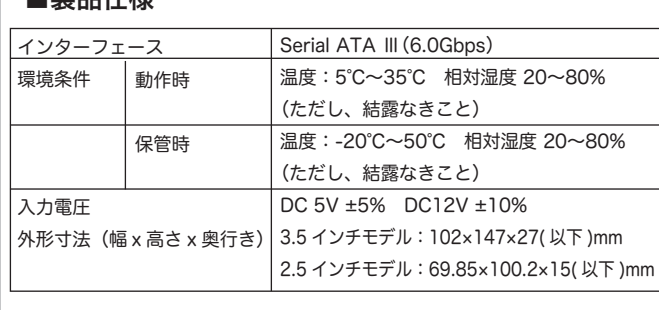

◯ フォーマットとは、接続先の機器で本製品へアクセスすることが できるようにハードディスクを認識させる作業です。 ◯フォーマット形式や手順は接続先の機器により異なります。詳細 は接続する機器の取扱説明書などをご参照ください。

# ハードディスクのフォーマット

 本製品は初めてパソコンに接続する際、そのままでは接続先の機器か らは認識されません。ここでご紹介する手順を参照し、ハードディスク を初期化(フォーマット)してください。

# Windows 環境でのフォーマット手順

①本製品を接続し、以下の手順で「ディスクの管理」画面を開いてくだ さい。

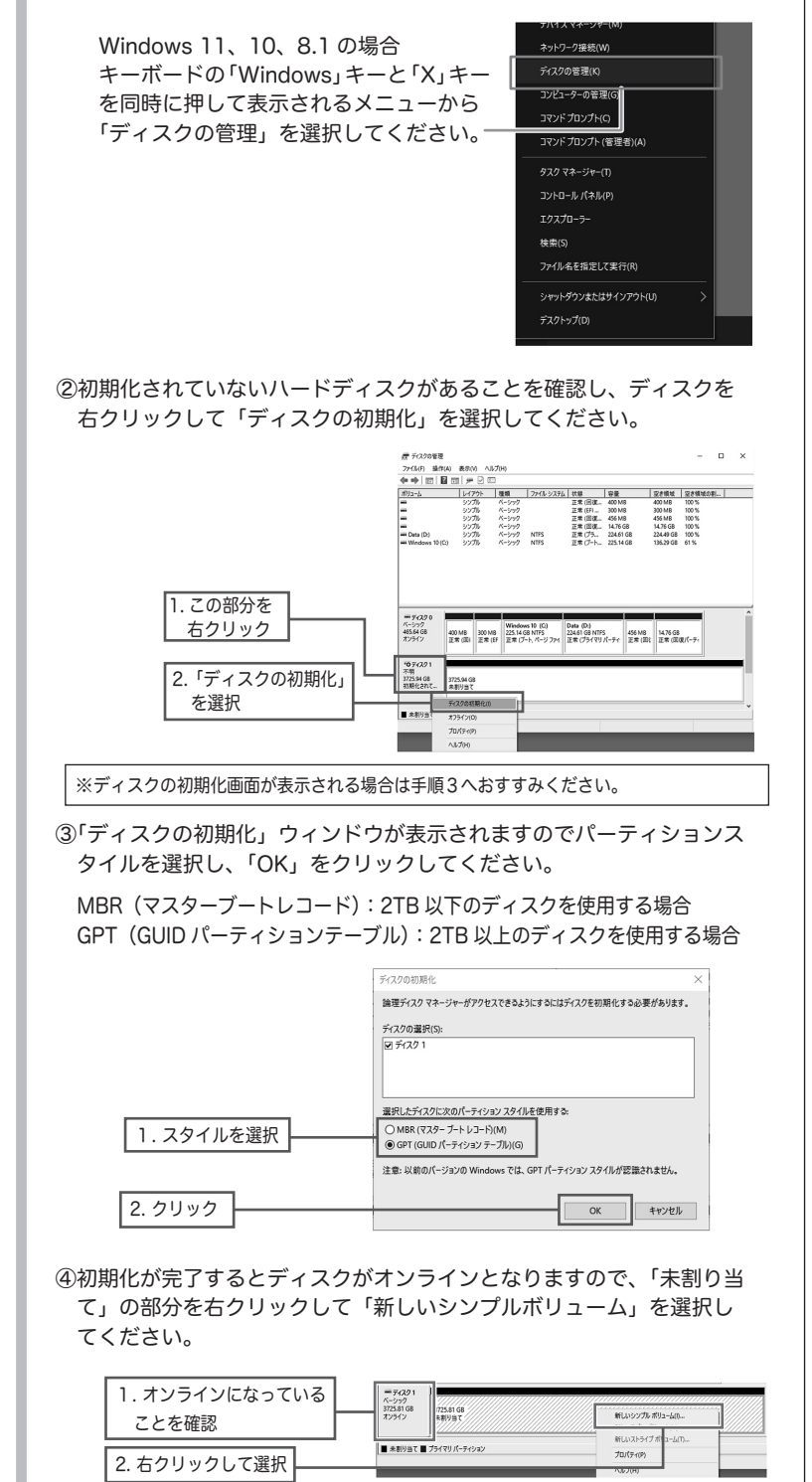

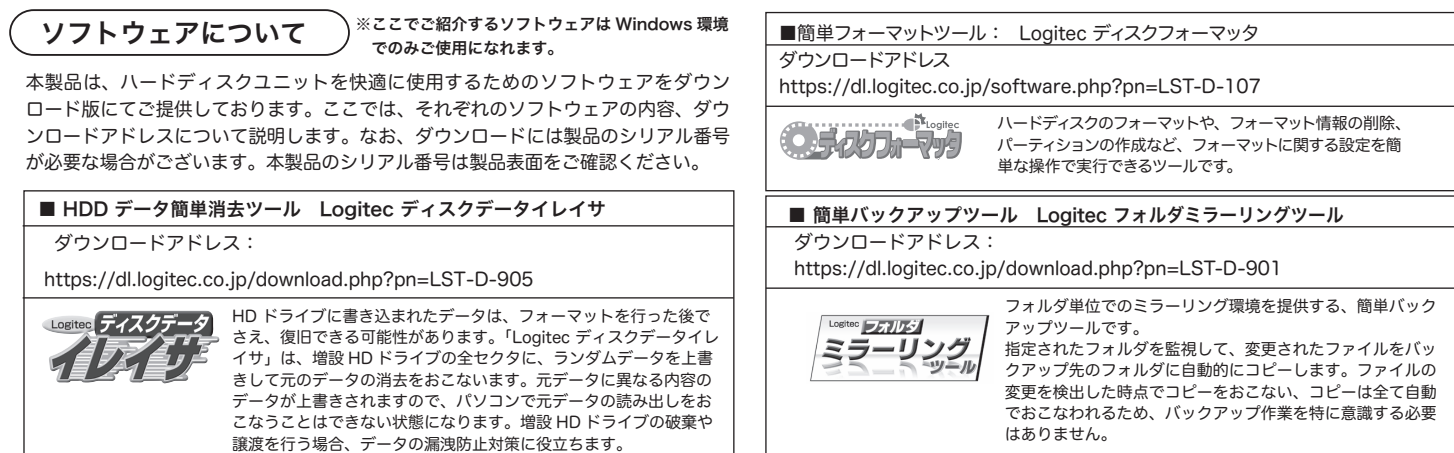

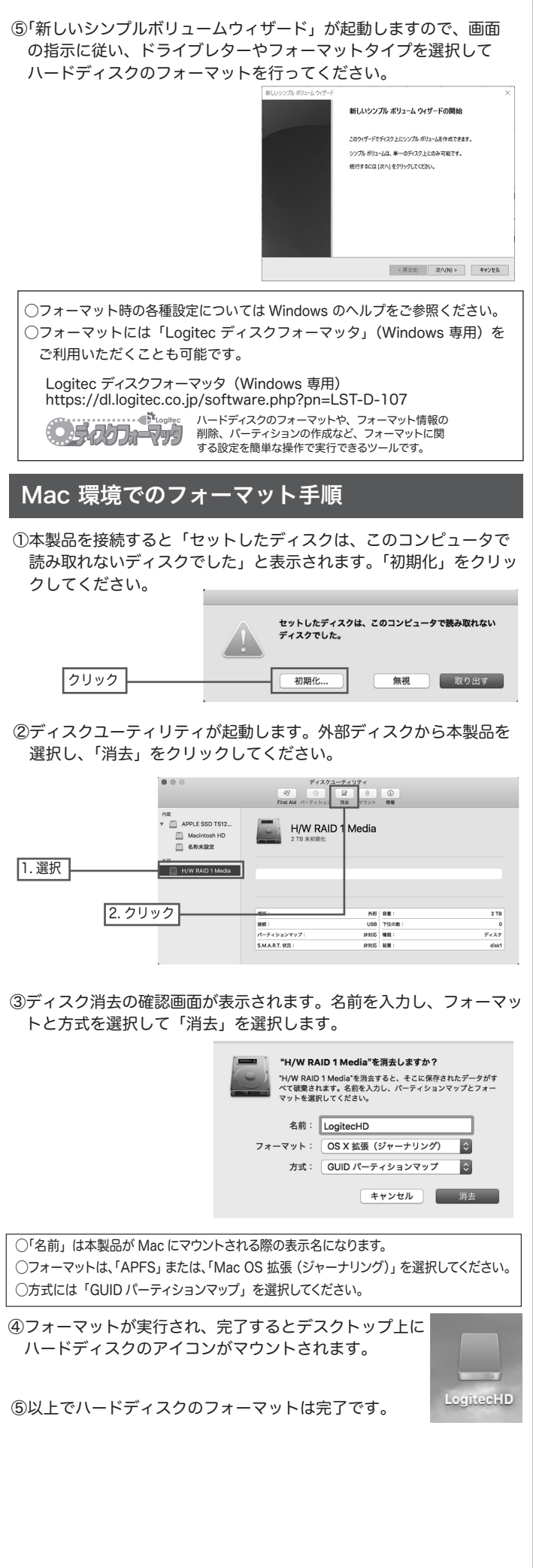

# 対応パソコン

※Serial ATA インターフェースを搭載していることが必要です。 ※増設する場合は、、ドライブベイに空きがあることと、別途ケーブルが必要です。 ※6.0Gbps 転送を行う場合には、インターフェースが SATAⅢに対応している必要があります。 <対応 OS 情報は、弊社ホームページの各製品ページをご確認ください>

・Windows パソコン

・Mac

2022 年 6 月 初版

## ● ロジテックINAソリューションズ株式会社

© 2022 Logitec INA Solutions Co., Ltd. All rights reserved.

### 修理受付窓口のご案内

### ■修理について

●修理依頼品については、下記に示す弊社修理受付窓口にお送りいただくか、お求めいただいた販売店に ご相談ください。

●保証期間中の修理につきましては、保証規定に従い修理いたします。

**データの取り扱いについて**

● R.M.M.R.T. → P.S.A.T. → こここでは、 F.M.M.R.D.N.C. → P.C. → P.C.C. → P.C.C. → 。<br>●保証期間終了後の修理につきましては、有料となります。ただし、製品終息後の経過期間によっては、 部品などの問題から修理できない場合がありますのであらかじめご了承ください。

万一、盗難等によりHDD内にあるお客様の個人情報が流出した場合、弊社は一 切の責任を負いかねます。大切なデータを管理するため、盗難防止など、必要 な処置を講じておくようお願いいたします。

HDDは消耗品です。不適切な使用や電気的ノイズ、静電気による障害、強い衝撃、 落雷などの天変地災により故障する場合があります。重要なデータは万一に備 えて必ず他のメディアにバックアップを取っておくようにお願いいたします。 不適切な使用や故障の結果生じたデータの直接的または間接的な損害について

は、弊社では一切の保証をいたしません。

本製品に保存したデータの消失については、いかなる運用形態にかかわらず、 弊社では一切その責任を負いません。

#### 保 証 規 定

- ●本書の著作権は、ロジテック INA ソリューションズ株式会社が所有しています。
- ●本書の内容の一部または全部を無断で複製/転載することは禁止させていただきます。
- ●本書の内容に関しては万全を期しておりますが、万一ご不審な点がございましたら、ロジテックテクニ カルサポートセンターまでご連絡願います。
- ●本製品の仕様および外観は、製品の改良のため予告なしに変更する場合があります。
- 実行した結果の影響につきましては、上記の理由にかかわらず青任を負いかねますので、ご了承ください ●本製品のうち、戦略物資または役務に該当するものの輸出にあたっては外為法に基づく輸出または役 務取引許可が必要です。
- ●Microsoft®、Windows® は、米国 Microsoft 社の登録商標です。その他本書に掲載されている商
- 品名、社名などは、一般に商標ならびに登録商標です。
- ●Mac、Mac OS、macOS は、Apple Inc. の商標です。
- ●その他、本書に記載されている商品名/社名などは一般に商標ならびに登録商標です。
- ・購入年月の確認できる保証書、またはレシート、保証書シールなど、ご購入日が確認できるものを修理 依頼品に添付してください。
- ・必ず、「お客様のご連絡先(ご住所/電話番号)」「故障の状態」を書面にて添付してください。
- ・保証期間経過後の修理については、お見積もりの必要の有無、または修理限度額および連絡先を明示の 上、修理依頼品に添付してください。
- ー・・・ーー…………………<br>ご送付の際は、緩衝材に包んでダンボール箱(本製品の梱包箱、梱包材を推奨します)などに入れて、 お送りください。
- ・お送りいただく際の送付状控えは、大切に保管願います。

TEL:0570-022-022(ナビダイヤル) 受付時間: 10:00 ~ 19:00 (年中無休)

#### **■修理受付窓口(修理品送付先)**

**■修理ご依頼時の注意事項** ・お送りいただく際の送料および、梱包費用は保証期間の有無を問わずお客様のご負担になります。 〒396-0111 長野県伊那市美すず 8268-1000 エレコムグループ修理センター(3 番窓口) TEL:0265-74-1423 FAX:0265-74-1403 受付時間:9:00 ~ 12:00、13:00 ~ 17:00 営業日 :月曜日~金曜日(祝日、夏期、年末年始特定休業日を除く) ※弊社 Web サイトでは、修理に関するご説明やお願いを掲載しています。修理依 ....<br>頓書のダウンロードも可能です。 ※ご送付いただく際は、紛失を防ぐため受け渡しが確認できる方法(宅配便など) をご利用ください。 ※上記電話番号では、修理依頼品や各種サービス\*などに関するお問い合わせ以外 は承っておりません。製品に関する技術的なお問い合わせや修理が必要かどうか についてのお問い合わせは、ロジテックテクニカルサポートにお願いいたします。 \* オンライン保守サービス、ピックアップサービスなどのサービスを指します。 これらのサービスは対象製品が限定されています。 また、有償の場合や対象期間内無償の場合など、内容は異なります。 詳しくは、弊社 Web サイトをご参照ください。

**■ロジテックテクニカルサポートセンター**

本製品は、日本国内仕様です。国外での使用に関しては弊社ではいかなる責任も負いかねます。また国 外での使用、国外からの問合せにはサポートを行っておりません。 .<br>This product is for domestic use only. No technical support is available in foreigr languages other than Japanese.

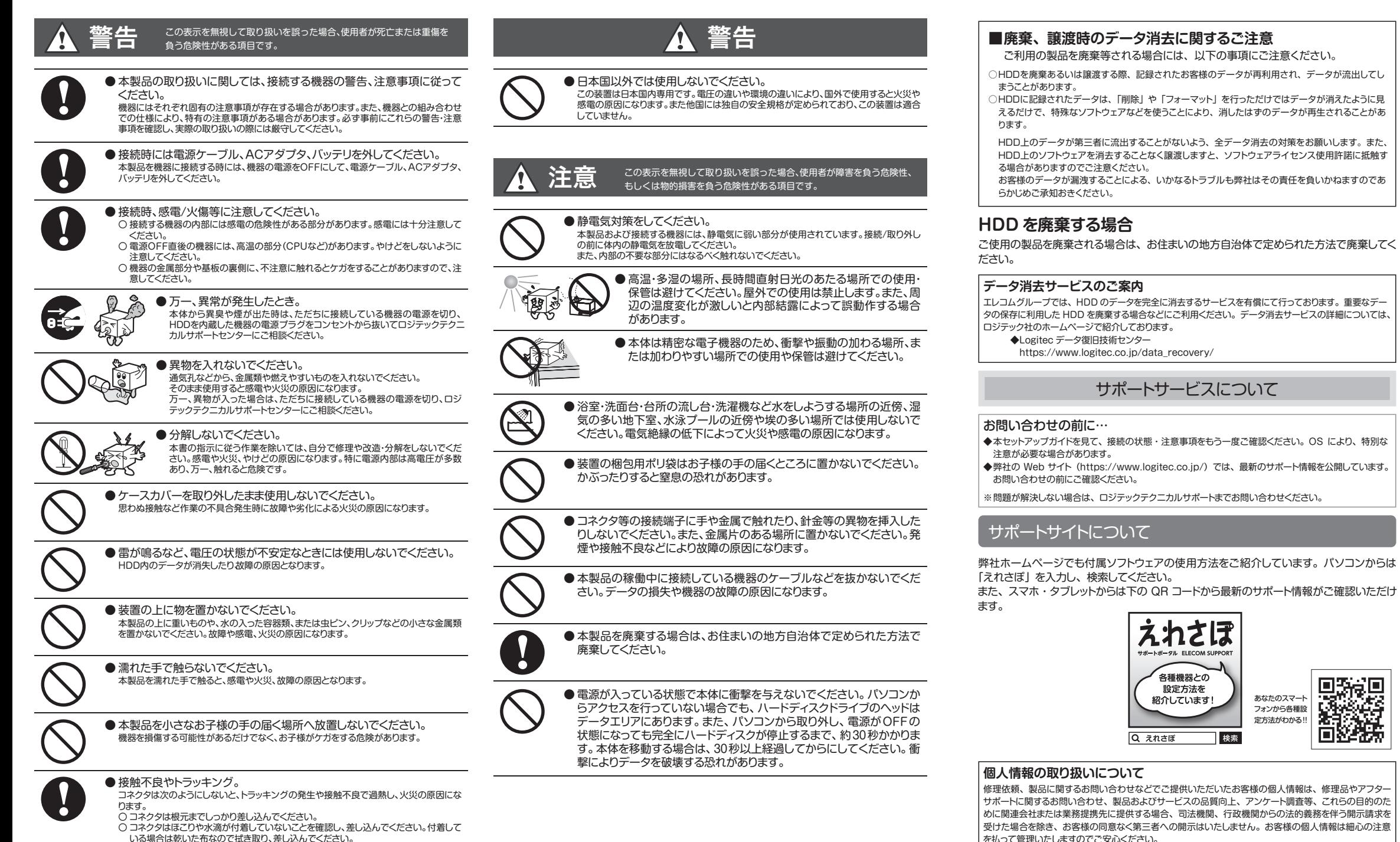

※レシートや納品書などの購入証明書は、ご購入日を証明する書類 となりますので保証規定と併せて大切に保管願います。

いる場合は乾いた布なので拭き取り、差し込んでください。

- 3.修理のご依頼は、購入証明書をお買い上げ頂いた製品一式(付属品、セット品含む)に添えて、お買い上げの販<br>- 売店にお持ちいただくか、弊社修理センターに送付してください。<br>4.弊社修理センターへご送付いただく場合の送料はお客様のご負担となります。(返送時の送料は弊社が負担致しま<br>- す。また、ご送付いただく際、適切な梱包の上、紛失防止のため受渡の確認できる手段(宅配や簡易書留など)<br>をご利用ください。なお、弊社は運送中の製品の破損、紛失
- 
- 5. 同機種での交換ができない場合は、保証対象製品と同等またはそれ以上の性能を有する他の製品と交換させてい<br>- ただく場合があります。<br>6. 保証期間内にて修理、交換により交換された、旧部品または旧製品等は返却いたしかねます。<br>6. 配慮メディア・ストレージ製品において、修理センターにて製品交換を実施した、お客様ご自身でデータのバックアッ<br>全て初期化いたします。記憶メディア・ストレージ製品を修理に出す前には、お客様ご自身でデータのバック
- プを取っていただきますようお願い致します。 8. 修理期間中における代替機および貸出機のご用意はございません。
- 9. 対象機器にマイナンバーが記憶された装置、記憶媒体が有る修理品、マイナンバーが記録されているデータが確認 できた場合には修理せず返却します。修理依頼品にマイナンバーが記録されていない事の確認をお願い致します。

**保証期間 3年間** ■保証対象

保証対象は本製品の本体・本製品の動作に起因する部分のみとさせていただきます。取扱説明書および消耗品は 対象外です。 ■保証内容

1. 弊社が定める保証期間(本製品ご購入日から起算されます。)内に、適切な使用環境で発生した本製品の故障に限り、<br>- 無償で本製品を修理または交換いたします。<br>※保証期間を超過している場合、有償となります。

- 
- 
- 
- 
- 
- 
- 
- 
- ■無償保証範囲には、保証対象外となります<br>(1)購入証明書は、保証対象外となります<br>(1)購入証明書は、購入日、購入店、型指が確認できるもの(レシート・納品書など)を指します。<br>(2)購入証明書は、購入日、購入店、型指が確認できるもの(レシート・納品書など)を指します。<br>(2)購入証明書に高速・改変などが記念られた場合。<br>(2)購入証明書に高速・改変などが記念していたのからププでの購入、オークション購入での中古品を含む)<br>(3)購払が
	-

■修理

#### ■免責事項

- 10. 本製品の故障について、弊社に故意または重大な過失がある場合を除き、弊社の債務不履行および不法行為等の 損害賠償責任は、本製品購入代金を上限とさせていただきます。 11. 本製品の故障に起因する派生的、付随的、間接的および精神的損害、逸失利益、ならびにデータ損害の補償等に つきましては、弊社は一切責任を負いかねます。
- 12. データを取扱う際には自己責任において、必ず定期的なバックアップを取って下さい。本製品の故障または使用 によって生じた、保存データの消失、破損等については一切保証いたしません。 ■有効範囲
- 
- 13. この保証規定は、日本国内においてのみ有効です。 This warranty is valid only in Japan.

3.5/2.5 型 SATA 対応内蔵用ハードディスク

## LHD-WD\_3Y\_SG\_V01